Photoshop CS6

- 13 ISBN 9787115307354
- 10 ISBN 7115307350

出版时间:2013-5

页数:588

版权说明:本站所提供下载的PDF图书仅提供预览和简介以及在线试读,请支持正版图书。

#### www.tushu111.com

Motoshop CS6<br>Photoshop CS6<br>3 20

Photoshop CS6

120 Photoshop CS6 20

a reference photoshop corelDAW Photoshop Photoshop

 $\overline{4}$ 

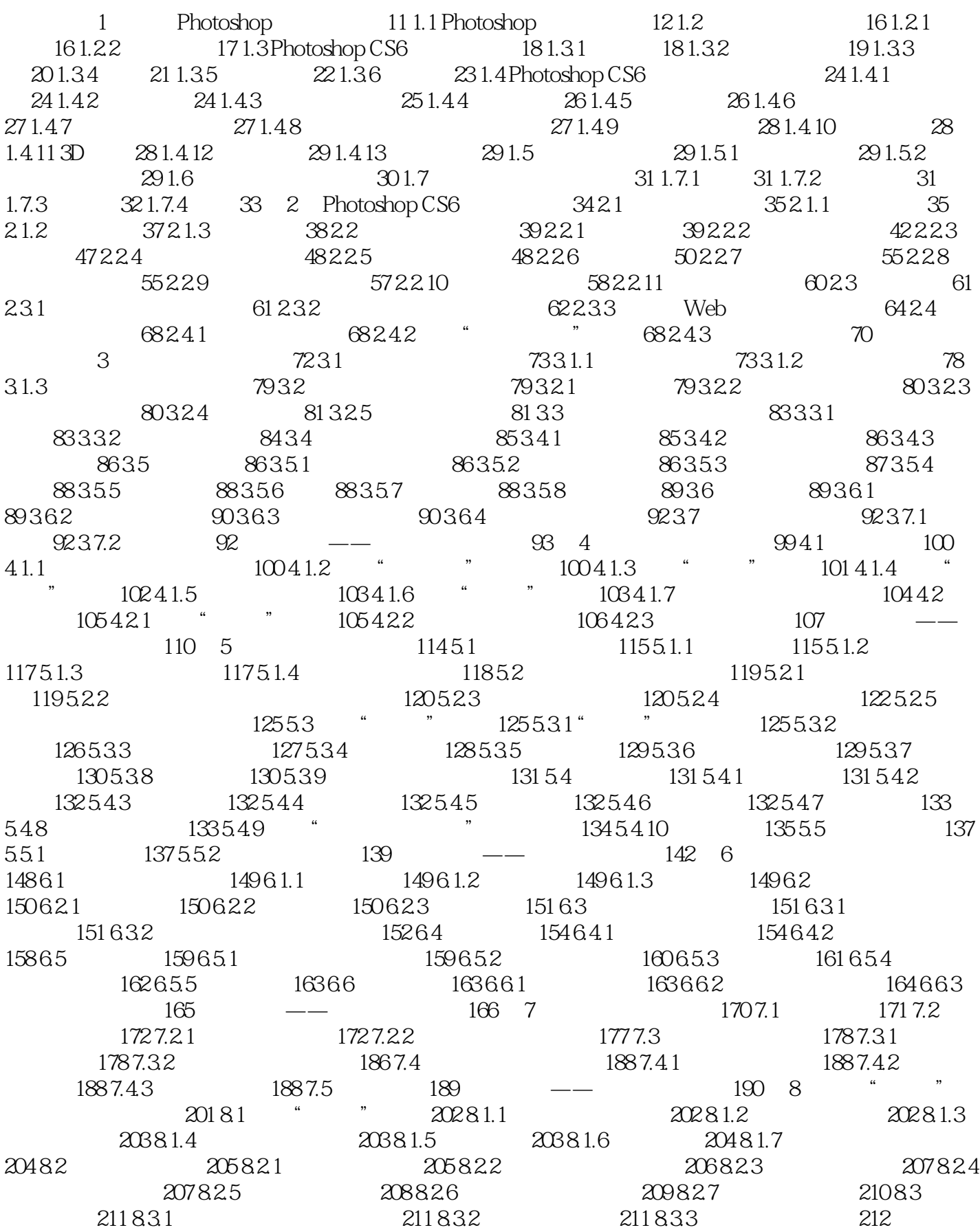

### expediation and the Photoshop CS6中文版文版文 文化文化

——巧克力广告设计 212 第9章 图层的基本应用 219 9.1 认识图层与"图层"调板 220 9.1.1 图层概述 220  $9.1.2$  "  $220.9.2$   $221.9.2.1$   $221.9.2.2$   $222.9.2.3$ 222 9.2.4 223 9.2.5 224 9.2.6 226 9.2.7 226 9.2.8  $2279.29$   $2289.210$   $2309.211$   $2309.3$  $231\,9.31$   $231\,9.32$   $234\,9.33$   $234\,9.4$  $2369.41$   $2369.42$   $2389.43$   $240$   $\qquad -$ 241 10 245 10.1 246 10.1.1 246 246 246  $10.1.2$  246 10.1.3 247 10.1.4 250 10.2 254  $10.21$  "  $25410.22$ " " $25610.23$ " " $25810.24$ " "  $261\,10.25$  "  $261\,10.26$  "  $262\,10.27$  "  $263\,10.28$  "  $\frac{m}{263}$   $\frac{m}{263}$  10.3  $\frac{264}{10.31}$  264  $\frac{264}{10.31}$  $10.32$  265 10.3.3  $2061034$   $2061035$  $266\,10.4$  " "  $267\,10.4.1$   $267\,10.4.2$   $268\,10.4.3$  " "  $269\,10.5$  269 10.5.1  $269\,10.5.2$   $272$  $10.53$  274  $10.54$  274  $10.55$  274  $10.55$  $106$  275 10.6.1 275 10.62 277 10.63  $279\,1064$   $279\,1065$   $279\,10.7$   $279\,10.7$ 280 10.7.2 280 10.8 281 10.8 1 10.8.2 284 10.9 " 789 10.9.1 " 289 10.9.1 " 280 10.9.2  $290\,10.9.3$  291 10.9.4  $291\,10.9.5$  $292\,10.96$   $292\,10.9.7$   $292$   $292$   $---$  "Q  $293$  11  $29811.1$   $29911.1.1$   $29911.1.2$   $30211.1.3$  $304\,11.1.4$   $305\,11.2$   $305\,11.21$   $305\,11.22$  $30611.23$   $30811.3$   $31111.31$   $31111.32$  $31211.33$   $31211.34$   $31211.35$   $31311.36$   $313$ 11.37 313 11.38 313 11.39 313 11.4 3D 315 11.4 1 3D 315 11.4.2 3D 316 11.4.3 3D 318 11.4.4 3D 319 11.4.5  $319\,11.46$   $322\,11.47$   $324\,11.48$   $325\,11.49$   $326$ 11.4.10 3D 3D 327 11.4.11 3D 328 11.4.12 3D 330  $12$  331 12.1 332 12.1.1 332 12.1.2 332 12.1.3  $333\,12\,1.4$   $334\,12\,1.5$   $336\,12\,1.6$   $336\,12\,2$  $337 12.21$   $337 12.22$   $337 12.3$   $3812.31$  $338\,12.32$   $338\,12.3.3$   $338\,12.3.4$   $338\,12.3.5$ 339 12.3.6 339 12.3.7 340 12.4 340 12.4 340 12.4 1 er "340 12.4.2 \* "345 12.5 350 12.5.1 350 12.5.2  $350126$   $3511261$   $3511262$   $3521263$  $355\,12.7$   $355\,12.8$   $357\,12.9$   $359\,12.9.1$  $35912.92$   $359$   $\qquad$   $\qquad$   $365\,131$   $366\,131.1$   $366\,131.2$   $367\,131.3$ 369 13.1.4 RGB 370 13.1.5 CMYK 370 13.1.6 Lab 371 13.1.7 371 131.88 371 131.9 16 372 131.10 32 372 131.11 373 13.2  $3751321$   $3751322$   $*$   $*$   $3771323$   $*$  $\degree$  379 13.3 380 13.3.1  $\degree$  380 13.3.2  $\degree$  $\frac{3801333}{2801333}$  "  $\frac{380134}{241}$   $\frac{3811341}{241}$  " 令 381 13.4.2 使用"色调均化"命令 381 13.4.3 使用"阈值"命令 382 13.4.4 使用"色调分离"命令 383 13.5 **383 13.5.1 "** " 383 13.5.2 " " 386 13.5.3 " \* 388 13.5.4 \* \* \* 389 13.5.5 \* \* \* 389 13.5.6  $\ddot{ }$  " 391 13.5.7 " "392 13.5.8 " "393 13.5.9 " "395 13.5.10 " "396 13.5.11 " "397 13.5.12

使用"照片滤镜"命令 397 13.5.13 使用"阴影/高光"命令 398 13.5.14 使用"曝光度"命令 399 13.5.15  $\frac{1}{2}$  " 399 13.6  $\frac{1}{2}$  400 13.61  $\frac{1}{2}$   $\frac{1}{2}$   $\frac{1}{2}$   $\frac{1}{2}$   $\frac{1}{2}$   $\frac{1}{2}$   $\frac{1}{2}$   $\frac{1}{2}$   $\frac{1}{2}$   $\frac{1}{2}$   $\frac{1}{2}$   $\frac{1}{2}$   $\frac{1}{2}$   $\frac{1}{2}$   $\frac{1}{2}$   $\frac{1}{2}$   $\frac{1}{2}$   $\frac{1}{2}$   $401 \quad \text{---} \quad 401 \quad 14 \quad \text{---} \quad 40514.1 \quad \text{---} \quad 40614.1.1$  $406141.2$  " $407142$   $4091421$   $4091422$ 411 14.2.3 411 14.2.4 411 14.2.5 412 14.2.6 Alpha 413 14.2.7 413 14.2.8 Alpha 414 14.3 " " 415 14.4 " "  $417$   $\qquad \qquad -\qquad \qquad 418$   $15$   $42315.1$   $\qquad \qquad$   $42415.1.1$  $424\,15.1.2$   $427\,15.1.3$   $429\,15.1.4$   $430\,15.2$  $\frac{431\,15.2\,1}{15.2\,1}$   $\frac{431\,15.2\,2}{15.2\,3}$   $\frac{432\,15.3}{15.3}$  $\frac{4321531}{4321531}$   $\frac{4321532}{4351533}$   $\frac{4361533}{4361533}$ Photomerge 436 15.3.5 HDR 438 15.3.6 441 15.3.7 442 16 443 16.1 444 16.1.1 444 16.1.2 444 16.1.3 445 16.2 445 16.2.1 447 16.2.2 447 16.2.3 449 16.2.4 450 16.2.5 453 16.2.6 454 16.3 458 16.4 459 16.5 460 16.6 463 16.7 463 16.8 465 16.8.1 465 16.8.2 465 16.8.3 466 16.8.4 466 16.8.5 466 16.8.6 467 16.8.7 467 16.8.8 467 16.9 468 16.9.1 468 16.9.2 469 16.9.3 471 16.9.4 472 16.9.5 473 16.9.6 473 16.9.7 473 16.9.8 " \* 473 16.9.9 473 16.9.10 473 16.9.11 475 16.9.12 475 16.9.13 475 16.10 476 16.10.1 476 16.10.2 477 16.10.3 477 16.10.4 477 16.10.5 477 16.106 478 16.10.7 478 16.10.8 478 16.10.9 479 16.11 483 16.11.1 USM 483 16.11.2 483 16.11.3 483 16.11.4 484 16.12 484 16.13 484 16.13.1 485 16.13.2 485 16.13.3 488 16.13.4 488 16.13.5 488 16.13.6 488 16.13.7 489 16.14 489 16.14.1 489 16.14.2 489 16.14.3 493 16.14.4 493 16.14.5 493 16.15.1 494 16.15.2 495 493 16.14.4 493 16.14.5 493 16.15.1 494 16.15 494 16.15.2 495 16.15.3 495 16.15.4 495 16.15.5 495 16.16 496 16.16.1 496 16.16.2 496 16.16.3 497 16.16.4  $\,$  497 16.17 Digimarc 497 16.17.1  $\,$  497 16.17.2  $\,$ 497 16.17.3 动手范例——将照片处理成十字绣 498 第17章 EyeCandy与KPT外挂滤镜 503 17.1 EyeCandy5 504 17.1.1 EyeCandy5 504 17.1.2 EyeCandy5 504 17.2 KPT 513 17.2.1 KPT 513 17.2 2 KPT6 515 17.2 3 KPTeffects 523 18  $528181$   $529181.1$   $529181.2$   $529181.3$  $52918.2$   $54418.21$   $54418.2.2$   $54518.2.3$   $545$ 18.3 545 18.3.1 545 18.3.2 545 18.3.3 545 18.3.3  $546\,19.1$   $547\,19.1.1$   $547\,19.1.2$   $547\,19.1.2$ 19.1.3 547 19.2 573 19.2.1 573 19.2.2 573 19.2.3  $573\,19.3$   $573\,19.3\,1$   $573\,19.3\,2$   $574\,19.3\,3$  $574$  20 UI  $575\,20.1$   $576\,20.1.1$   $576\,20.1.2$  $576201.3$   $576202$   $5872021$   $5872022$  $587\,20.23$   $587\,20.3$   $587\,20.31$   $587\,20.3.2$ 588 20.3.3 588

Photoshop

Photoshop

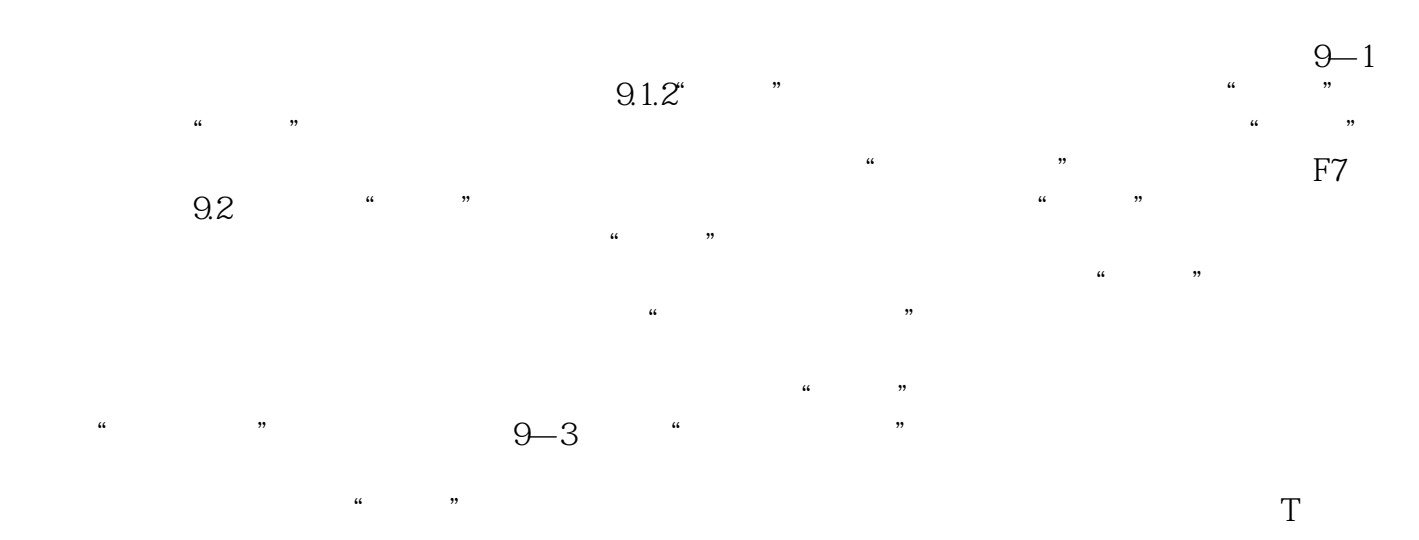

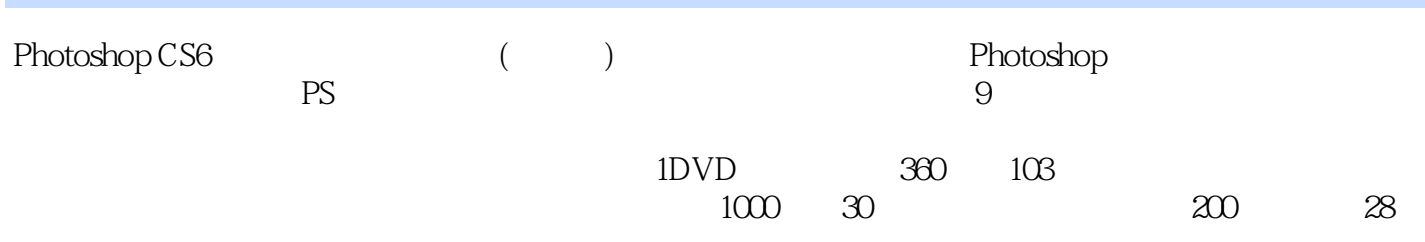

本站所提供下载的PDF图书仅提供预览和简介,请支持正版图书。

:www.tushu111.com